## Microsoft Office Specialist Exam Skill Standards: PowerPoint 2003

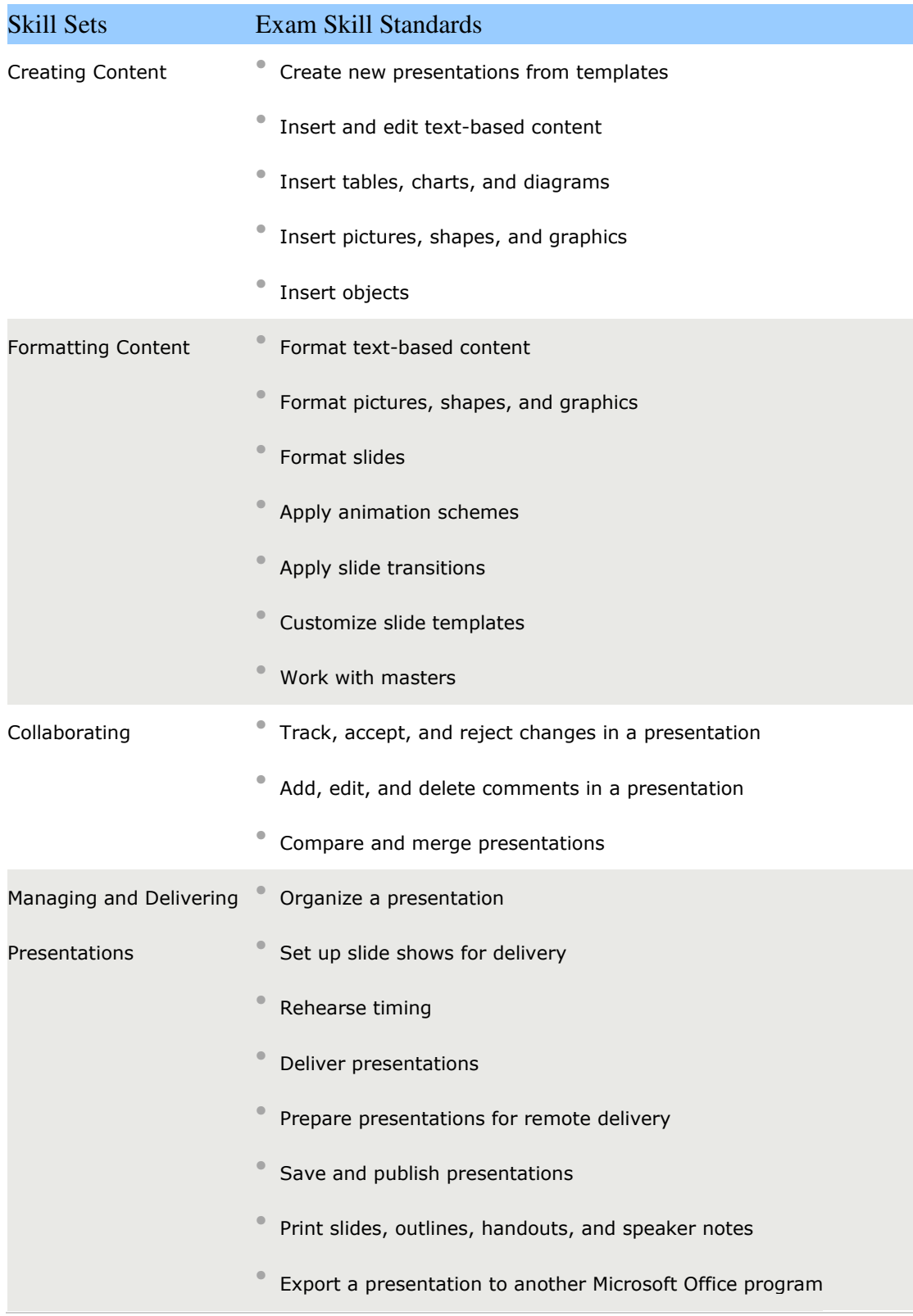